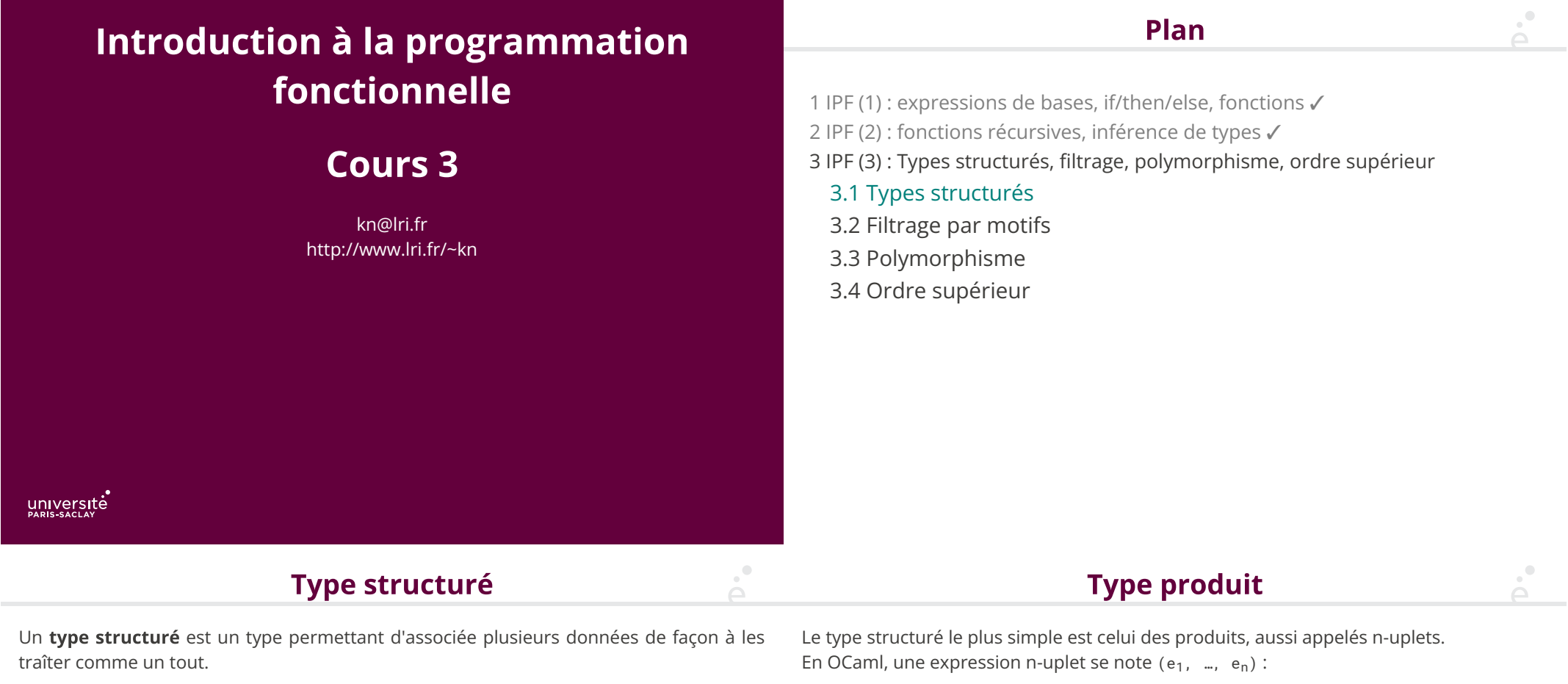

Un exemple de type structuré vu en L1 est le tableau :

- collection ordonnée d'éléments, de taille fixe
- ◆ les éléments sont accessibles par décalage par rapport au premier élément (indice)
- ◆ les « cases » du tableau sont modi�ables

Nous allons voir plusieurs types structurés proposés en standard par OCaml et adaptés à la programmation fonctionnelle.

```
let div_mod a b = (a / b, a mod b)
```
Le type des n-uplets se note  $t_1 * ... * t_2$ . Le nom de produit vient du « produit Cartésien » A × B entre deux ensembles. La fonction div\_mod ci-dessus a le type

int -> int -> int  $*$  int

Elle prend en argument deux entiers et renvoie une paire d'entiers.

## **Type produit (2)**

Une façon commode de travailler avec les n-uplet est d'utiliser un let multiple.

```
let x, y = div_{1} = 103let () = Printf.printf "%d/%d = %d et il reste %d\n" 10 3 x y
```
Une autre façon de faire est d'utiliser les fonctions prédéfinies : fst (pour first) et snd (pour second) :

```
 let res = div_mod 10 3
let () = Printf.printf "d%d = %d et il reste %d\n 10 3 (fst res) (snd res)
```
Les n-uplets ne sont pas limités aux paires :

```
 let hms s =
     let h = s / 3600 in
     let s = s / 3600 in
    let m = s / 60 in
    let s = s \mod 60 in
       (h, m, s)
```
 $(*$  val hms : int -> int \* int \* int \*)

Attention, dans ce cas on ne peut plus utiliser les fonctions fst et snd qui sont réservées aux paires. La notation let est à privilégier :

6 / 31

```
 let h, m, s = hms 4932
 let () = Printf.printf
 "%d secondes font %d heure(s), %d minute(s) et %d seconde(s)\n"
   4932 h m s
 (*Affiche:
 4932 secondes font 1 heure(s) 22 minute(s) et 12 seconde(s)
 *)
```
5 / 31

#### $\mathcal{A}^{\bullet}$ **Produit nommé** Produit nommé (2)

Une variante du type produit est le **produit nommé** aussi appelé enregistrement (ou struct ou record).

7 / 31

En OCaml, un produit nommé doit être déclaré au moyen de l'instruction type :

type point =  $\{ x : float; y : float \}$ 

```
let origin = \{ x = 0.0; y = 0.0 \}
```

```
let dist p1 p2 =let dx = p1.x - p2.x in
 let dy = p1.y - p2.y in
 sqrt (dx * d x + dy * d y)(* dist : point -> point -> float *)
```

```
let p1 = \{ x = -1.0; y = 5.5 \}let p2 = \{ x = 10.0; y = 3.4 \}
```
La syntaxe pour définir un produit nommé est :

```
type nom type = \{lab<sub>1</sub>: type<sub>1</sub>: …
    lab<sub>n</sub> : type<sub>n</sub> ; (* le dernier ; est optionnel *)
   }
```
Les lab<sub>i</sub> sont des étiquettes ou des champs. Ils permettent d'accéder aux composantes du produit nommé. Les expressions s'écrivent :

```
\{lab_1 = e_1 ;
 …
   lab_n = e_n ; (* le dernier ; est optionnel *)
 \lambda
```
On peut ensuite accéder à un champs par : e.labi.

### Produit nommé (3)

**Type sommes** 

Les produits nommés sont un peu moins souple que les n-uplets :

- ◆ On doit d'abord dé�nir le type avant de l'utiliser
- ◆ Deux types di�érents ne peuvent pas partager le même nom de champ.

```
type personne = \{ nom : string; prenom : string \}type pays = \{ nom : string; lat : float; long : float \}
```
 let get\_nom p = p.nom (\* de type: pays -> string l'étiquette nom du types pays « masque » celle du type personne. \*)

Pour les TPs, on utilisera toujours des noms d'étiquettes uniques.

Il est courant en informatique d'avoir un type composé de plusieurs « cas » différents. Pour gérer cela, OCaml propose des types « sommes » (aussi appelés types algébriques ou variants). On va prendre l'exemple d'un jeu de cartes que l'on souhaite modéliser :

type couleur = Coeur | Pique | Trefle | Carreau

Le code ci-dessus permet de définir quatres constantes, du type couleur. C'est une approche plus robuste que d'utiliser des entiers ou des chaînes de caractères. On veut aussi pouvoir définir la valeur d'une carte :

type valeur = Roi | Dame | Valet | Valeur of int

Ici, on indique que la valeur d'une carte peut être soit l'une des trois constantes Roi, Dame, Valet soit une un entier « décoré » par l'étiquette Valeur. On peut enfin définir une carte, par exemple en utilisant un produit nommé :

```
 type carte = { valeur : valeur ; couleur : couleur }
 let roi_pique = { valeur = Roi; couleur = Pique }
let sept_coeur = { valeur = Valeur (7); couleur = Coeur }
```
10 / 31

#### $\sum_{i=1}^{n}$ **Type sommes (2)** Plan

On peut manipuler les types sommes comme n'importe quelle valeur OCaml :

```
let est tete c = c.valeur = Roi || c.valeur = Dame || c.valeur = Valet
```
 $(* est_tite: carte -> bool * )$ 

Cette utilisation est cependant inélégante. De plus, on ne peut pas utiliser les « entiers étiquetés » directement :

9 / 31

```
 let as_trefle = { valeur = Valeur 1; couleur = Trefle}
 let () = Printf.printf "valeur : %d\n" as_trefle.valeur
 (*
 Error: This expression has type valeur but an expression was
        expected of type int
 *)
```
- 1 IPF (1) : expressions de bases, if/then/else, fonctions ✓
- 2 IPF (2) : fonctions récursives, inférence de types√

3 IPF (3) : Types structurés, filtrage, polymorphisme, ordre supérieur

- 3.1 Types structurés ✓
- 3.2 Filtrage par motifs
- 3.3 Polymorphisme
- 3.4 Ordre supérieur

## **Filtrage?**

Les types produits (n-uplets ou produits nommés) possèdent une notation simple pour accéder à leur composantes (1et  $x, y = ...$ , e. $x, ...$ ). Comment manipuler des valeurs d'un type somme ?

 let string\_of\_valeur v = match v with Roi -> "Roi" | Dame -> "Dame" | Valet -> "Valet" | Valeur (1) -> "As" | Valeur (n) -> string\_of\_int n

#### (\* string\_of\_valeur : valeur -> string \*)

Dans un type sommes, il faut tester tous les cas possibles (étant donné une valeur de carte, on ne sait pas a priori dans quel cas on est). Cette construction est similaire au switch de C/C++/Java mais est plus sophistiquée.

Un type somme peut être inspecté en OCaml au moyen de la construction match … with. Cette dernière a la syntaxe suivante :

 match e with  $p_1$  ->  $e_1$  $| p_2 \rightarrow e_2$  …  $| p_n \rightarrow e_n$ 

e est l'expression à analyser. Chaque  $p_i \rightarrow e_i$  est appelé une branche. Les  $p_i$  sont appelés des motifs (*pattern* en anglais). Les  $e_i$  sont des expressions.

En première approximation, un motif est soit une constante d'un type somme, soit une valeur étiquetée. Dans ce cas on peut capturer des sous-valeurs au moyen de variables (comme le n dans le transparent précédent).

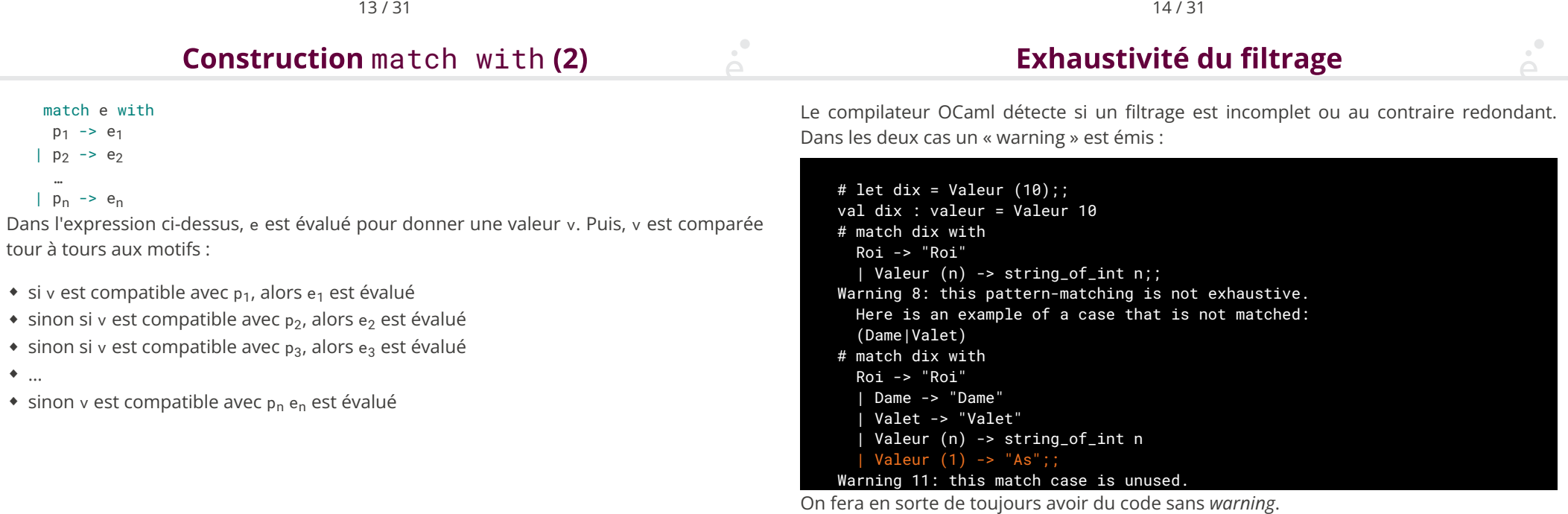

### **Exemples complets**

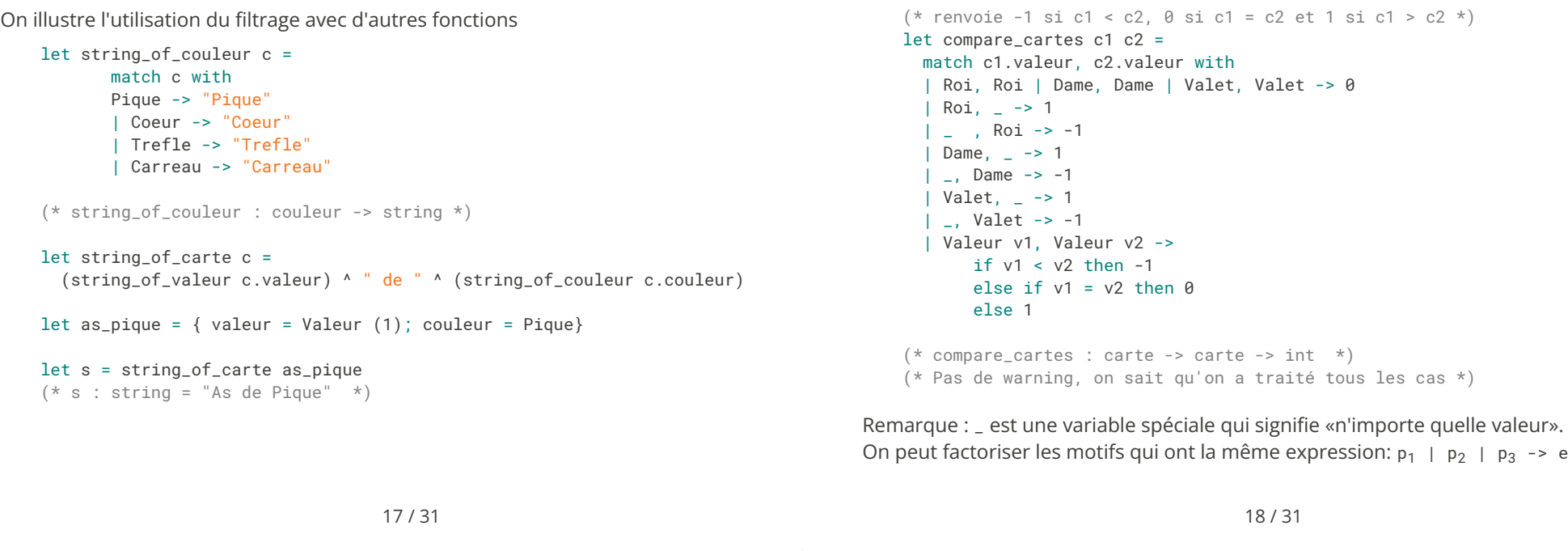

 $\overline{\phantom{a}}$ 

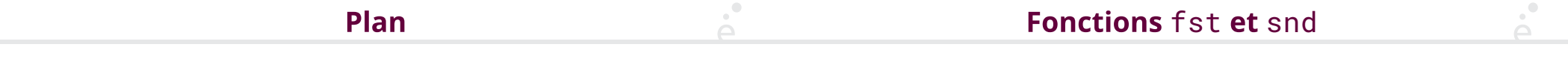

1 IPF (1) : expressions de bases, if/then/else, fonctions ✓ 2 IPF (2) : fonctions récursives, inférence de types ✓ 3 IPF (3) : Types structurés, filtrage, polymorphisme, ordre supérieur 3.1 Types structurés ✓ 3.2 Filtrage par motifs ✓

```
3.3 Polymorphisme
```
3.4 Ordre supérieur

On revient un moment sur les fonctions fst et snd qui permettent d'extraire la première et seconde composante d'une paire.

Elles sont définies dans la bibliothèque standard d'OCaml avec un simple filtrage :

```
let fst p = match p with
      (x, -) \rightarrow xlet snd p = match p with
     (-, y) \rightarrow ylet p1 = (1, 2)let x1 = fst p1 (* x1 : int = 1 *)
let p2 = (true, "Hello")let y2 = snd p2 (* y2 : string = "Hello" *)
```
Quel est le type de fst et snd ?

### Fonctions fst et snd (2)

### Polymorphisme

Essayons de simuler le compilateur OCaml et écrivons les équations que l'on peut obtenir en typant fst :

```
let fst p = match p with
       (x, -) \rightarrow x
```
 $\bullet$  p :  $X_{n}$ , fst :  $X_{n}$ -> $X_{fst}$ 

compatibles :

- $\bullet$  X<sub>p</sub> = X<sub>a</sub> $\star$ X<sub>b</sub> car p est comparé à un motif de paire.
- $\bullet$   $X_{\text{fst}} = X_{\text{a}}$  car la fonction renvoie x la première composante de la paire.
- ◆ C'est tout ! Il n'y a pas d'autre contrainte (x n'est pas comparé à un entier, on ne fait pas x-1, …)

#### Le type final de fst est donc :  $X_a * X_b - X_a$

C'est exactement ce qu'OCaml nous affiche :

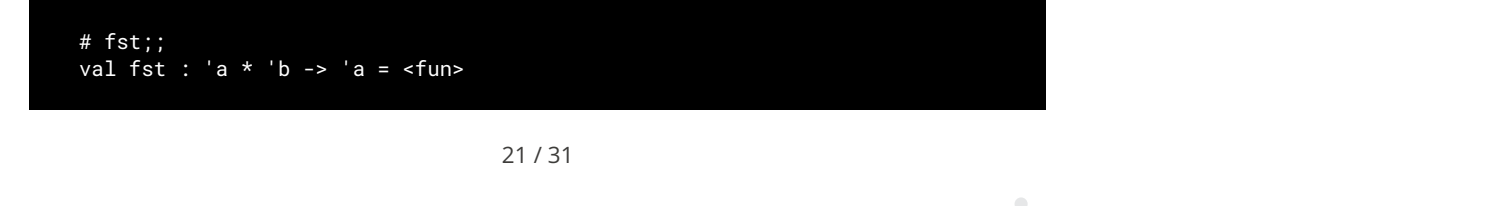

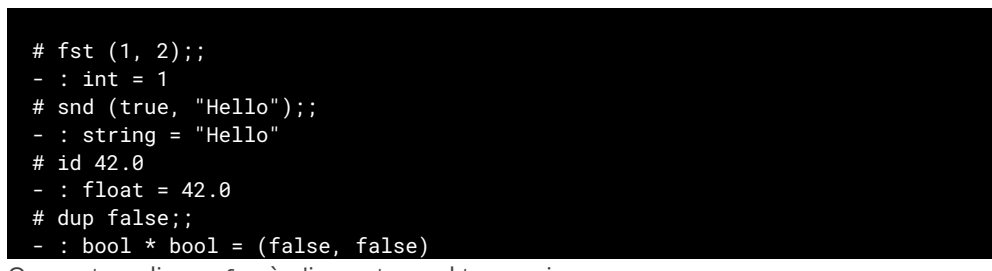

De telles fonctions peuvent être appliquées à n'importe quelles valeurs si les types sont

On peut appliquer fst à n'importe quel type paire.

Note : c'est équivalent aux variables génériques du langage Java HashMap<K, V>

Une fonction est dite **polymorphe** si le type de ses arguments ou de ses résultats n'est pas contraint. OCaml signale de tels types par : 'a, 'b, 'c, … (on lit α, β, γ, …)

#### # fst;; val fst :  $'a * 'b -> 'a =$  # snd;; val snd :  $'a * 'b -> 'b =$ # let id  $x = x$ ;; val id :  $a \rightarrow a = 2$ # let dup  $x = (x, x)$ : val dup : 'a  $\rightarrow$  'a  $*$  'a =  $\le$  fun>

- 22 / 31 **Polymorphisme (2)** Plan
	- 1 IPF (1) : expressions de bases, if/then/else, fonctions ✓
	- 2 IPF (2) : fonctions récursives, inférence de types√

3 IPF (3) : Types structurés, filtrage, polymorphisme, ordre supérieur

- 3.1 Types structurés ✓
- 3.2 Filtrage par motifs ✓
- 3.3 Polymorphisme ✓

#### 3.4 Ordre supérieur

### **Factorisation de code?**

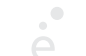

 $\mathcal{O}$ 

Une des affirmations de ce cours est que la programmation fonctionnelle est un outil permettant d'écrire du code plus compact. Considérons les trois fonctions :

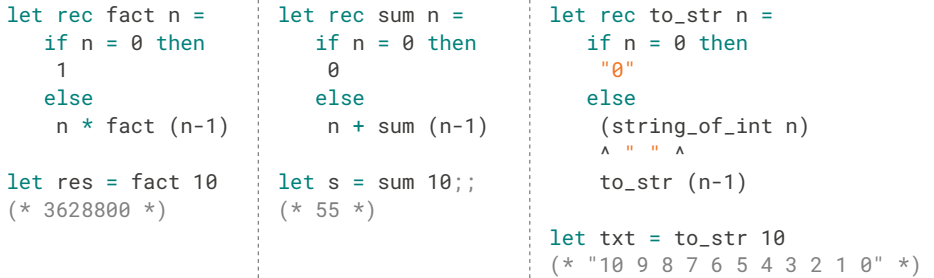

On souhaite ne pas dupliquer le code contrôle (if, appel récursif, …)

On veut isoler les points communs de ces trois fonctions :

- ◆ récursives sur un argument entier (n)
- $\triangle$  cas de base sur  $n = 0$
- ◆ Une valeur spéciale est renvoyée dans le cas de base (0, 1, "0")

◆ Dans le cas récursif on e�ectue une opération entre la valeur courante n et le résultat de l'appel récursif.

On veut pouvoir écrire une fonction recur\_gen qui a ce comportement. La fonction doit être paramétrée par :

- ◆ n (évident)
- ◆ la valeur de base
- ◆ l'opération de combinaison entre la valeur courante et le cas de base

Comment représenter cette opération ? Avec une fonction !

25 / 31

# **Fonction générique**

let rec recur gen base op  $n =$ if  $n = 0$  then base else op n (recur\_gen base op (n-1))

Quel est le type de recur\_gen ?

 $'a \rightarrow (int \rightarrow 'a \rightarrow 'a) \rightarrow int \rightarrow 'a$ 

◆ Le premier argument est d'un type quelconque 'a, celui de la valeur de base

◆ Le deuxième argument est une fonction, celui de l'opération. Cette fonction prend deux arguments, un int (la valeur courante de n) et le résultat de l'appel récursif. Celui-ci doit être du même type que le case de base, donc 'a. Le résultat de l'opération est renvoyé dans le cas else, il doit donc être du même type que le cas de base aussi.

◆ Le troisième argument est l'entier n

◆ Le résultat de la fonction doit être du même type que le cas de base 'a

26 / 31

# **Comment spécialiser ?**

let add  $x y = x + y$  $(*$  add : int -> int -> int \*)

let mul  $x y = x * y$  $(* \text{mul} : \text{int} \rightarrow \text{int} \rightarrow \text{int} *)$ 

let add\_str x  $y = (string_of_info x)^ A " " " A y$  $(* add\_str : int -> string -> string *)$ 

let fact  $n =$  recur\_gen 1 mul  $n$  (\* int -> int \*)

let sum  $n =$  recur\_gen  $\theta$  add  $n$  (\* int -> int \*)

let to\_str n = recur\_gen " $0$ " add\_str n (\* int -> string \*)

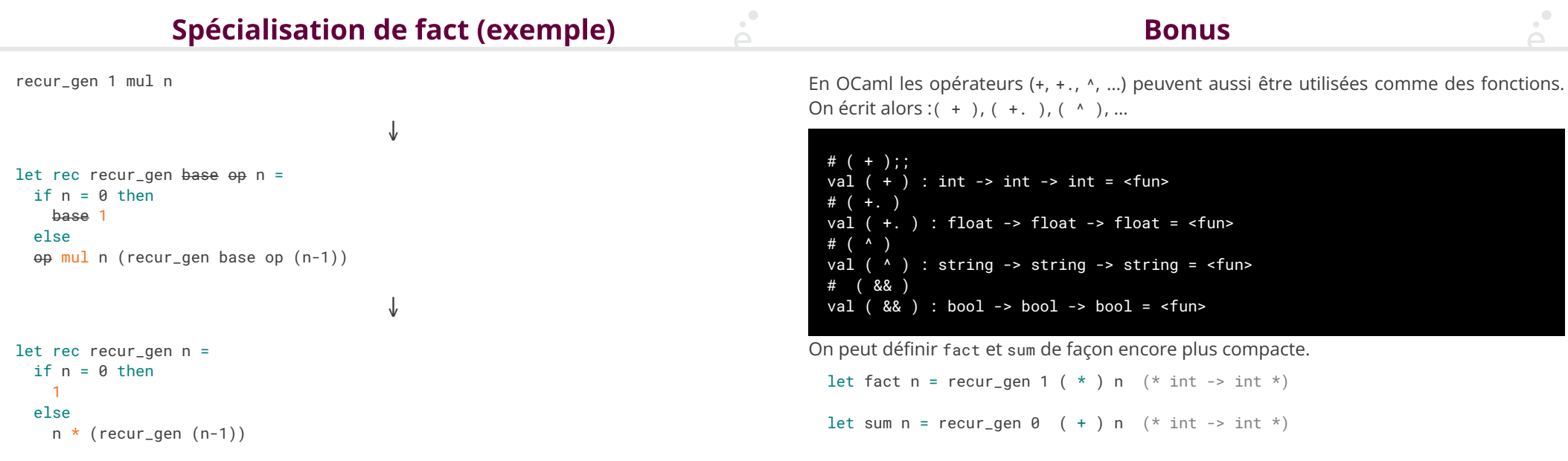

 $\sum_{i=1}^{n}$ 

29 / 31

Ordre supérieur

◆ On peut factoriser du code en écrivant des fonctions génériques qui prennent en argument d'autres fonctions

◆ Une fonction prenant en argument une autre fonction est dite « d'ordre supérieur »

C'est un outil très puissant que l'on va réutiliser par la suite :

◆ Trier une collection en passant en paramètre la fonction de comparaison

• Afficher une collection en passant en argument la fonction permettant d'afficher les éléments

◆ « Aggréger » une collection (calculer la somme, la moyenne, la taille, …) d'une collection

◆ …

30 / 31